## **ПЕРВОЕ ВЫСШЕЕ ТЕХНИЧЕСКОЕ УЧЕБНОЕ ЗАВЕДЕНИЕ РОССИИ**

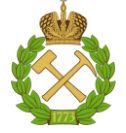

#### **МИНИСТЕРСТВО НАУКИ И ВЫСШЕГО ОБРАЗОВАНИЯ РОССИЙСКОЙ ФЕДЕРАЦИИ федеральное государственное бюджетное образовательное учреждение высшего образования САНКТ-ПЕТЕРБУРГСКИЙ ГОРНЫЙ УНИВЕРСИТЕТ**

**СОГЛАСОВАНО**

**УТВЕРЖДАЮ**

**Руководитель ОПОП ВО доцент И.И. Растворова**

\_\_\_\_\_\_\_\_\_\_\_\_\_\_\_\_\_\_\_\_\_\_\_\_\_

**\_\_\_\_\_\_\_\_\_\_\_\_\_\_\_\_\_\_\_\_\_\_ Проректор по образовательной деятельности Д.Г. Петраков**

# **РАБОЧАЯ ПРОГРАММА ДИСЦИПЛИНЫ**

# *ОСНОВЫ ГЕОРАДИОЛОКАЦИИ*

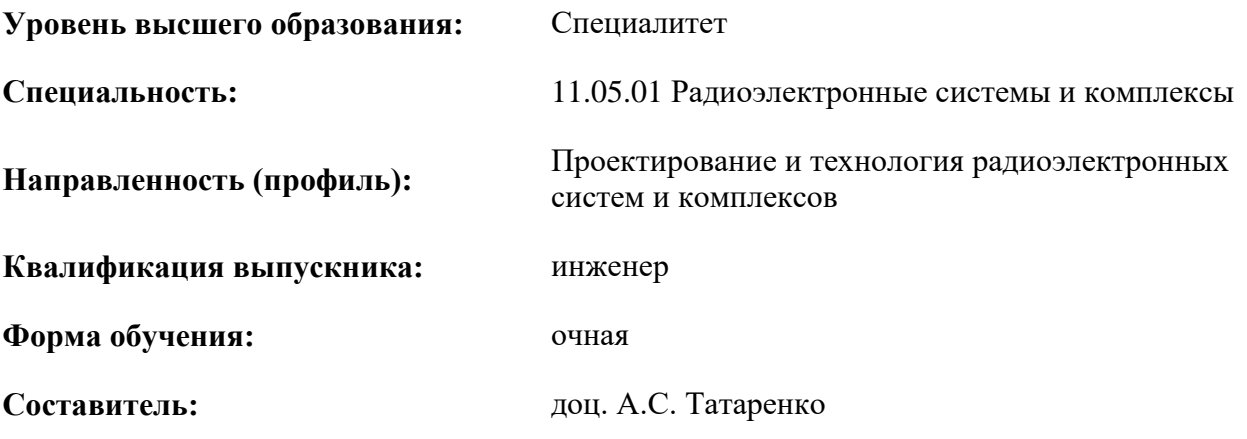

Санкт-Петербург

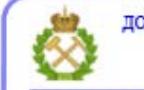

ДОКУМЕНТ ПОДПИСАН УСИЛЕННОЙ КВАЛИФИЦИРОВАННОЙ<br>ЭЛЕКТРОННОЙ ПОДПИСЬЮ

Сертификат: 00F3 503F 985D 6537 76D4 6643 ВD9В 6D2D 1С Владелец: Пашкевич Наталья Владимировна<br>Действителен: с 27.12.2022 по 21.03.2024

#### **Рабочая программа дисциплины** «Основы георадиолокации» разработана:

- в соответствии с требованиями ФГОС ВО – специалитет по специальности «11.05.01 Радиоэлектронные системы и комплексы», утвержденного приказом Минобрнауки России № 94 от 09.02.2018 г.;

- на основании учебного плана специалитета по специальности «11.05.01 Радиоэлектронные системы и комплексы» направленность (профиль) «Проектирование и технология радиоэлектронных систем и комплексов».

Составитель **Составитель** к.т.н., доц. А.С. Татаренко

**Рабочая программа рассмотрена и одобрена** на заседании кафедры Электронных систем от 25.01.2021 г., протокол № 7.

Заведующий кафедрой

д.т. н. И.И. Растворова

#### **Рабочая программа согласована:**

Начальник отдела лицензирования, аккредитации и контроля качества образования \_\_\_\_\_\_\_\_\_\_\_\_ Ю.А. Дубровская Начальник отдела методического обеспечения учебного процесса \_\_\_\_\_\_\_\_\_\_\_\_ А.Ю. Романчиков

## **1.ЦЕЛИ И ЗАДАЧИ ДИСЦИПЛИНЫ**

Целью дисциплины «Основы георадиолокации» является формирование знаний об основных положениях в области основ теории подповерхностной радиолокации, принципов работы георадарных систем.

Основные задачи дисциплины «Основы георадиолокации»:

- получение необходимых знаний по физическим и теоретическим основам функционирования геордаров и обработки сигналов в них;

- овладение методами теории подповерхностной радиолокации, принципами работы георадарных систем, а также использование полученных знаний при организационно-управленческой деятельности.

#### **2. МЕСТО ДИСЦИПЛИНЫ В СТРУКТУРЕ ОПОП ВО**

Дисциплина «Основы георадиолокации» относится к части, формируемой участниками образовательных отношений, основной профессиональной образовательной программы по специальности «11.05.01 Радиоэлектронные системы и комплексы» направленность (профиль) «Проектирование и технология радиоэлектронных систем и комплексов» и изучается в 9-ом семестре.

Предшествующими курсами, на которых непосредственно базируется дисциплина «Основы георадиолокации», являются Теоретические основы радиотехники, Радиотехнические цепи и сигналы.

#### **3. ПЛАНИРУЕМЫЕ РЕЗУЛЬТАТЫ ОБУЧЕНИЯ ПО ДИСЦИПЛИНЕ, СООТНЕСЕННЫЕ С ПЛАНИРУЕМЫМИ РЕЗУЛЬТАТАМИ ОСВОЕНИЯ ОБРАЗОВАТЕЛЬНОЙ ПРОГРАММЫ**

Процесс изучения дисциплины «Основы георадиолокации» направлен на формирование следующих компетенций:

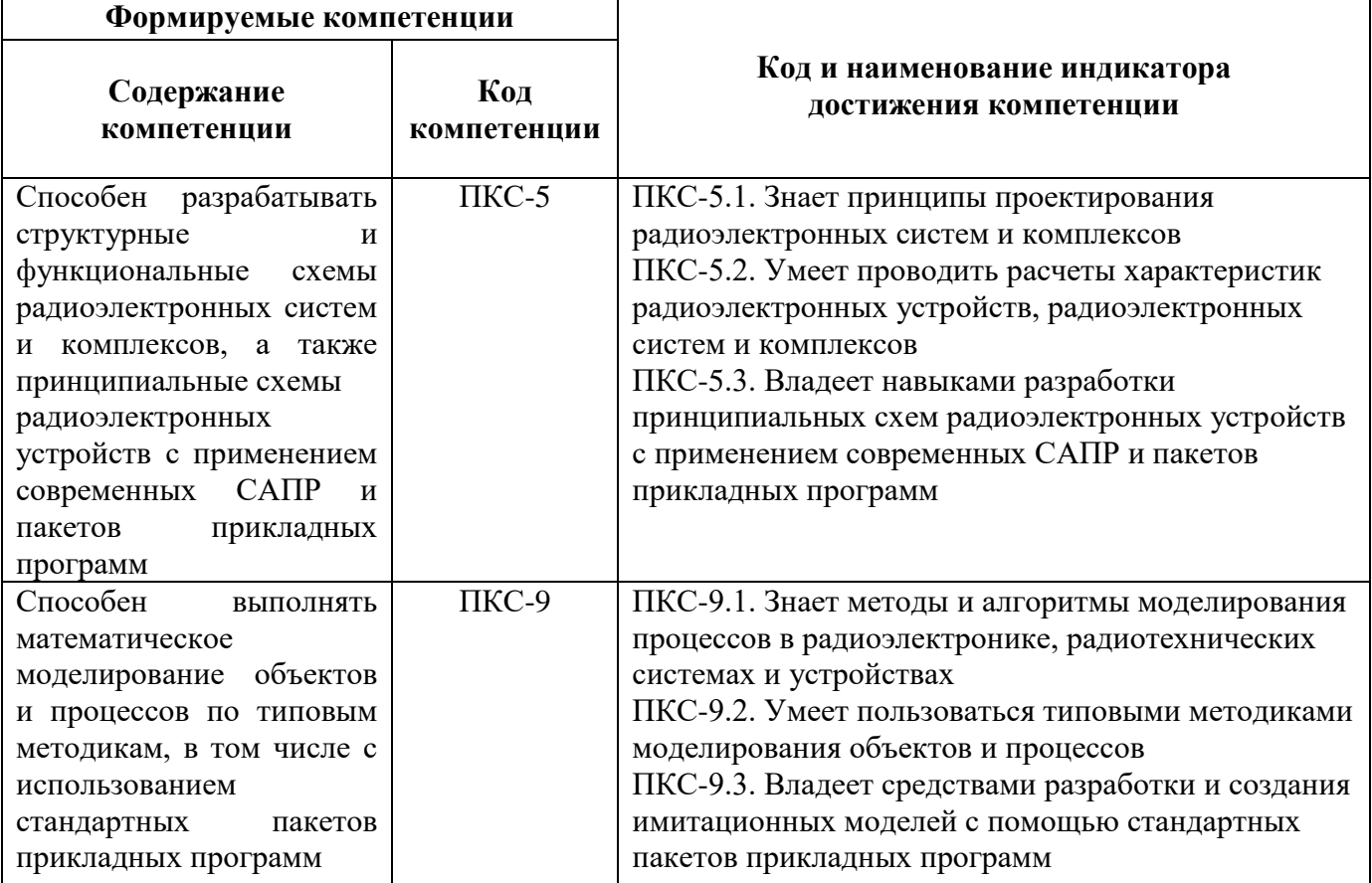

# **4. СТРУКТУРА И СОДЕРЖАНИЕ ДИСЦИПЛИНЫ**

## **4.1. Объем дисциплины и виды учебной работы**

Общая трудоёмкость учебной дисциплины составляет 5 зачётных единиц, 180 ак. часов.

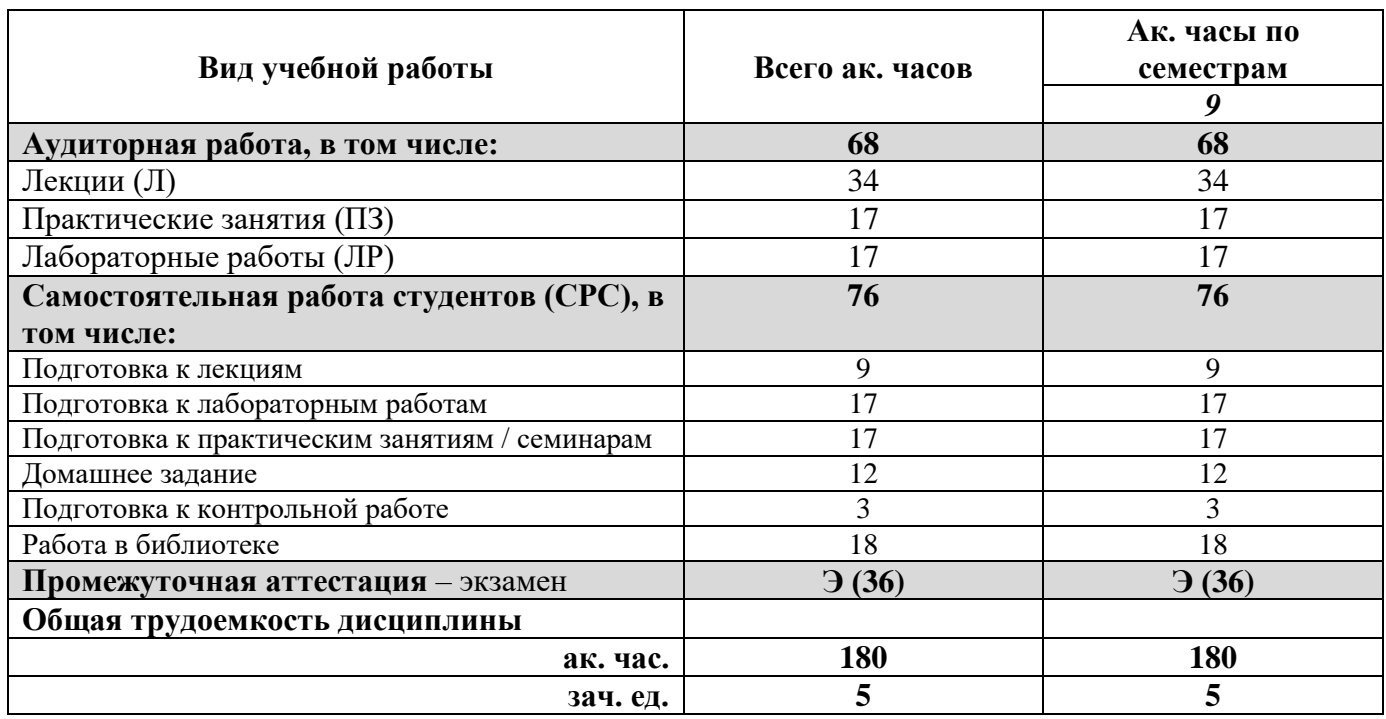

#### **4.2. Содержание дисциплины**

Учебным планом предусмотрены: лекции, практические занятия, лабораторные работы, самостоятельная работа.

**4.2.1. Разделы дисциплины и виды занятий**

|                                         | Виды занятий                  |        |                         |                        |                                       |
|-----------------------------------------|-------------------------------|--------|-------------------------|------------------------|---------------------------------------|
| Наименование разделов                   | 43 COB<br>ак.<br><b>Bcero</b> | Лекции | занятия<br>Практические | работы<br>Лабораторные | Самостоятельная<br>студента<br>работа |
| 1. Физические основы георадиолокации    | 42                            | 8      | $\overline{4}$          | $\overline{4}$         | 26                                    |
| 2. Аппаратура георадиолокации           | 42                            | 6      | $\overline{2}$          | 6                      | 28                                    |
| 3. Обработка георадиолокационных данных | 45                            | 10     | 6                       | 5                      | 24                                    |
| 4. Методика георадиолокационных работ   | 51                            | 10     | 5                       | $\overline{2}$         | 34                                    |
|                                         | 180                           | 34     | 17                      | 17                     | 112                                   |

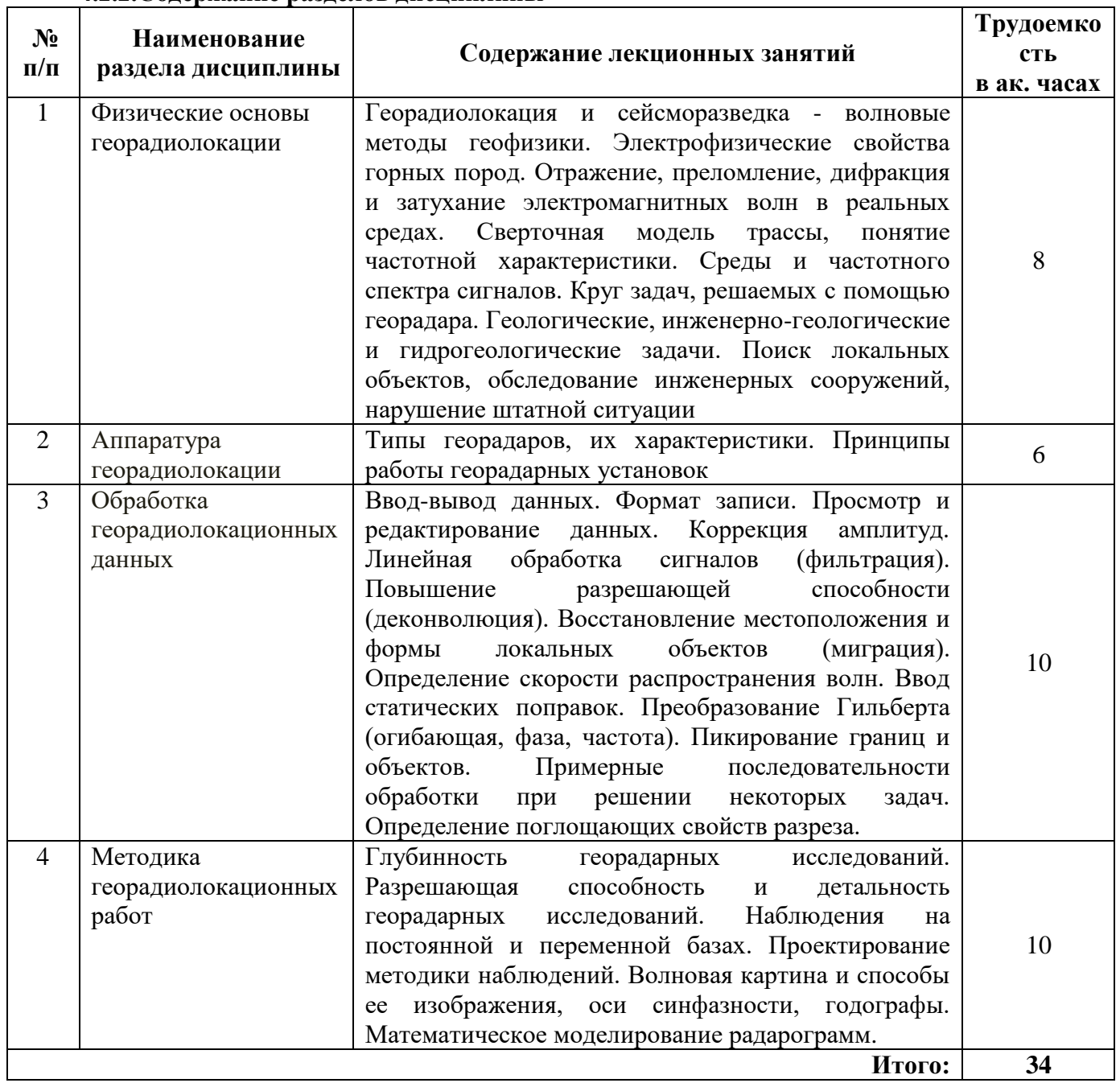

## **4.2.2.Содержание разделов дисциплины**

# **4.2.3. Практические занятия**

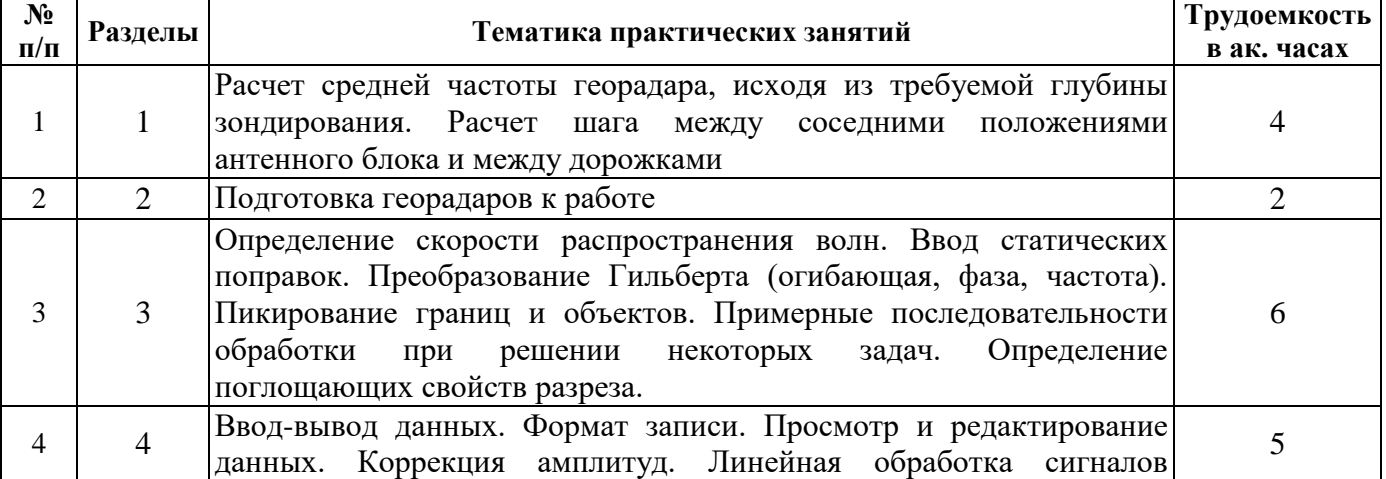

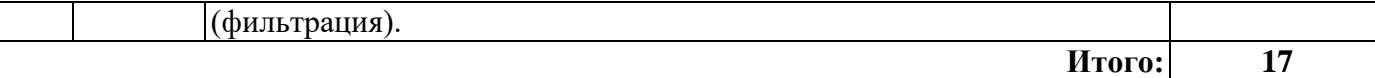

#### **4.2.4. Лабораторные работы**

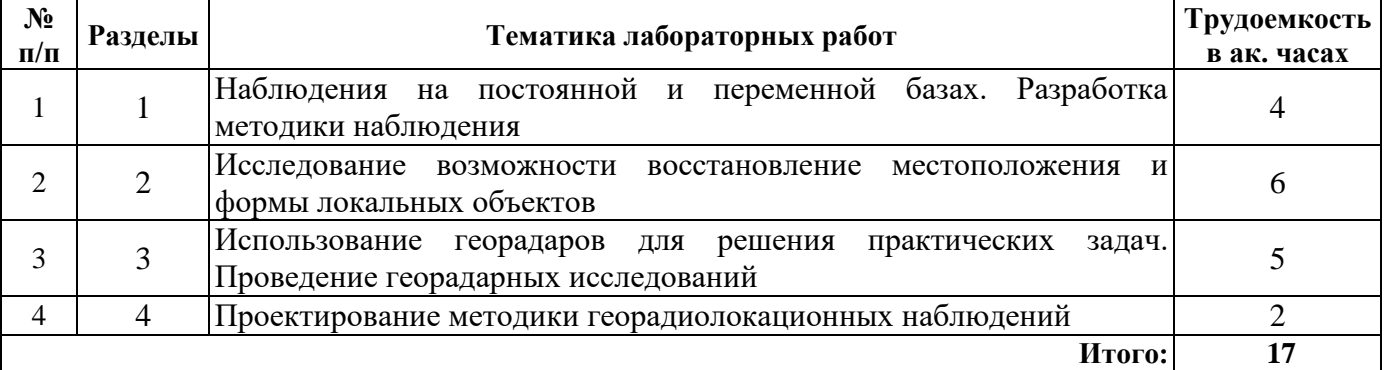

#### **4.2.5. Курсовые работы (проекты)**

Курсовые работы планом не предусмотрены.

#### **5. ОБРАЗОВАТЕЛЬНЫЕ ТЕХНОЛОГИИ**

В ходе обучения применяются:

**Лекции**, которые являются одним из важнейших видов учебных занятий и составляют основу теоретической подготовки обучающихся. Цели лекционных занятий:

-дать систематизированные научные знания по дисциплине, акцентировать внимание на наиболее сложных вопросах дисциплины;

-стимулировать активную познавательную деятельность обучающихся, способствовать формированию их творческого мышления.

**Практические занятия.** Цели практических занятий:

-совершенствовать умения и навыки решения практических задач.

Главным содержанием этого вида учебных занятий является работа каждого обучающегося по овладению практическими умениями и навыками профессиональной деятельности.

**Лабораторные работы.** Цели лабораторных занятий:

-углубить и закрепить знания, полученные на лекциях и в процессе самостоятельной работы обучающихся с учебной и научной литературой;

Главным содержанием этого вида учебных занятий является работа каждого обучающегося по овладению практическими умениями и навыками профессиональной деятельности.

**Консультации** (текущая консультация, накануне экзамена) является одной из форм руководства учебной работой обучающихся и оказания им помощи в самостоятельном изучении материала дисциплины, в ликвидации имеющихся пробелов в знаниях, задолженностей по текущим занятиям, в подготовке письменных работ (проектов).

Текущие консультации проводятся преподавателем, ведущим занятия в учебной группе, научным руководителем и носят как индивидуальный, так и групповой характер.

**Самостоятельная работа обучающихся** направлена на углубление и закрепление знаний, полученных на лекциях и других занятиях, выработку навыков самостоятельного активного приобретения новых, дополнительных знаний, подготовку к предстоящим учебным занятиям и промежуточному контролю.

## **6. ОЦЕНОЧНЫЕ СРЕДСТВА ДЛЯ ТЕКУЩЕГО КОНТРОЛЯ УСПЕВАЕМОСТИ, ПРОМЕЖУТОЧНОЙ АТТЕСТАЦИИ ПО ИТОГАМ ОСВОЕНИЯ ДИСЦИПЛИНЫ**

*6.1. Оценочные средства для самостоятельной работы и текущего контроля успеваемости*

## **Раздел 1. Физические основы георадиолокации.**

- 1. Георадиолокация и сейсморазведка волновые методы геофизики
- 2. Электрофизические свойства горных пород
- 3. Отражение, преломление электромагнитных волн в реальных средах
- 4. Дифракция и затухание электромагнитных волн в реальных средах
- 5. Сверточная модель трассы.
- 6. Понятие частотной характеристики среды и частотного спектра сигналов

## **Раздел 2. Аппаратура георадиолокации**

- 1. Принципы функционирования георадиолокационной аппаратуры
- 1. Геологические, инженерно-геологические и гидрогеологические задачи
- 2. Поиск локальных объектов, обследование инженерных сооружений

#### **Раздел 3. Обработка георадиолокационных данных**

- 1. Содержание метода главных компонент.
- 2. Спектральный анализ геофизических сигналов.
- 3. Линейная фильтрация геофизических полей.
- 4. Оптимальные линейные фильтры в георадиолокации.
- 5. Теория статистических решений
- 6. Статистические характеристики геополей.
- 7. Градиентные характеристики геополей.
- 8. Корреляция и регрессия в георадиолокации.
- 9. Линейная регрессия и ее применение.
- 10. Нелинейная регрессия и ее применение.
- 11. Множественная регрессия и ее применение.

## **Раздел 4. Методика георадиолокационных работ**

- 1. Глубинность георадарных исследований
- 2. Разрешающая способность и детальность георадарных исследований
- 3. Наблюдения на постоянной и переменной базах
- 4. Проектирование методики наблюдений
- 5. Волновая картина и способы ее изображения, оси синфазности, годографы
- 6. Математическое моделирование радарограмм

## *6.2. Оценочные средства для проведения промежуточной аттестации (экзамена)*

## *6.2.1. Примерный перечень вопросов/заданий для подготовки к экзамену (по дисциплине):*

1. Как изменяются диэлектрическая проницаемость в зависимости от частоты электромагнитных волн?

2. Как изменяются электропроводность в зависимости от частоты электромагнитных волн?

3. Как электрические параметры грунтов и горных пород влияют на форму зондирующего видеоимпульса, распространяющегося в этих средах?

4. Как дальность зондирования зависит от средней частоты рабочего диапазона георадара?

5. На основании чего выбирается оптимальное значение средней частоты рабочего диапазона георадара?

- 6. В чем достоинства и недостатки георадарного методов зондирования неоднородностей?
- 7. В чем достоинства и недостатки сейсмоакустического методов зондирования неоднородностей?
- 8. Где лучше применять георадарный метод зондирования неоднородностей?
- 9. Где лучше применять сейсмоакустический метод зондирования неоднородностей?

10. Какой зависимостью описывается соотношение между числом накопленных сигналов и отношением сигнал/шум по мощности?

11. Каким образом выбирается размер площадки сканирования для получения достоверного изображения локального объекта?

- 12. Какие операции включают предварительный вид обработки сигналов георадара?
- 13. Какие операции включает дополнительный вид обработки сигналов георадара?

14. В чем суть фильтрации на основе вейвлетного разложения, преобразования Гильберта, решения системы линейных алгебраических уравнений с регуляризацией, обратной фильтрации (декомпозиции), используемых для дополнительной обработки результатов георадарного зондирования?

15. Для чего нужна и каким образом осуществляется фокусировка при визуализации результатов георадарных измерений?

16. Перечислите и поясните суть методов построения объемных изображений из радарограмм.

17. Какова влияет боковая волна на форму зондирующего импульса?

18. Какие ошибки могут быть получены при определении знака первого вступления отраженной волны?

19. В чем проявляется влияние затухания в грунте на форму зондирующего импульса?

20. Как сказывается влияние затухания в грунте на форму зондирующего импульса при увеличении глубины зондирования?

21. Каким образом при интерпретации результатов зондирования нужно учитывать размеры объекта и его расположение относительно антенного блока?

22. При каких условиях при интерпретации результатов зондирования объект может быть пропущен?

23. Что такое ложные отражения, при каких условиях они возникают?

24. Какое влияние на показания могут вызвать неровности поверхности зондируемого участка?

25. Каким образом следует производить измерения на площадке с неодинаковой поверхностью грунта?

26. Какую роль при измерениях на площадке с неодинаковой поверхностью грунта играет сигнал поверхностной волны?

27. В чем особенность зондирования объектов, расположенных близко к поверхности?

28. Нужно ли учитывать отражение от посторонних предметов в воздухе?

29. Как влияет экранировка антенн результаты зондирования?

30. Каковы особенности проведения измерений в подземных выработках?

31. Как влияют размеры исследуемой площади на результаты фокусировки?

32. Возможно ли зондирование электромагнитным импульсным георадаром объектов через проводящую арматуру (диагностике железобетонных конструкций)?

33. Как проявляется заполненность кристаллоносных полостей воздухом, минерализованной водой или предельно увлажненным глинистым грунтом?

34. Каковы особенности георадарного зондирования в горной выработке впереди забоя?

35. Какова структура принимаемых сигналов при георадарном зондировании в горной выработке впереди забоя?

36. В чем особенности георадарного зондирования закрытого забоя по сравнению с открытым? Каковы особенности сигналов, принимаемых георадаром от объектов, расположенных впереди закрытого забоя?

37. Что нужно учитывать и какие меры принимать для получения максимальной дальности и наилучшей разрешающей способности при зондировании через арматуру?

38. Какие параметры георадаров учитываются при их выборе для решения практических задач? Укажите, какой круг задач могут решать георадары того или иного частотного диапазона.

39. Какой из факторов в большей степени определяет дальность зондирования георадара в реальных условиях - энергетический потенциал или паразитные отражения от стен выработки и оборудования?

## **6.2.2. Примерные тестовые задания к экзамену**

Вариант 1

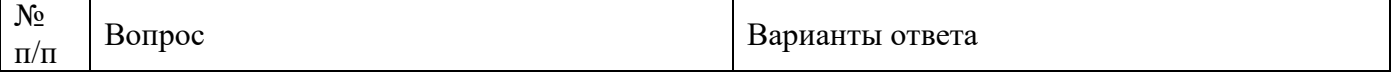

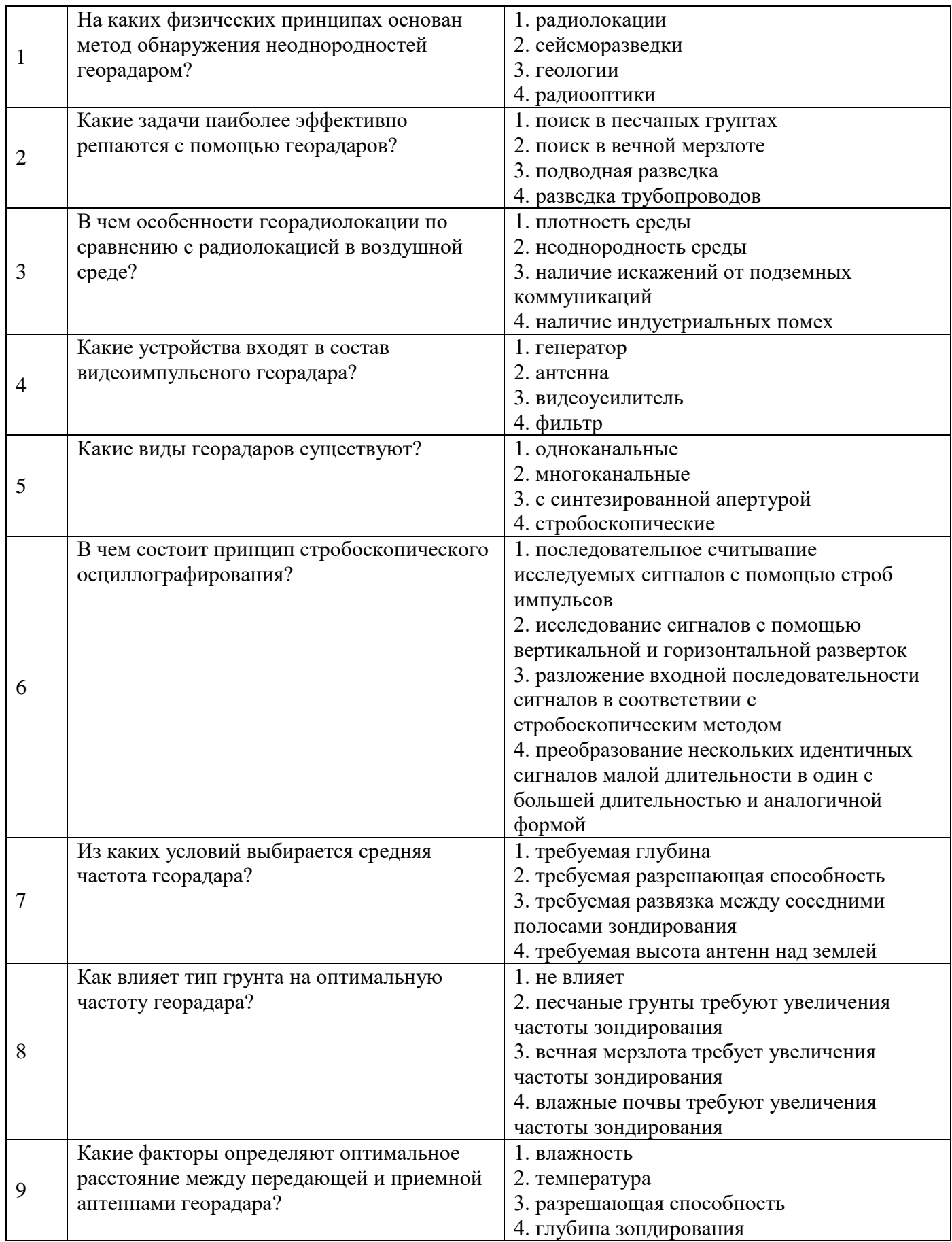

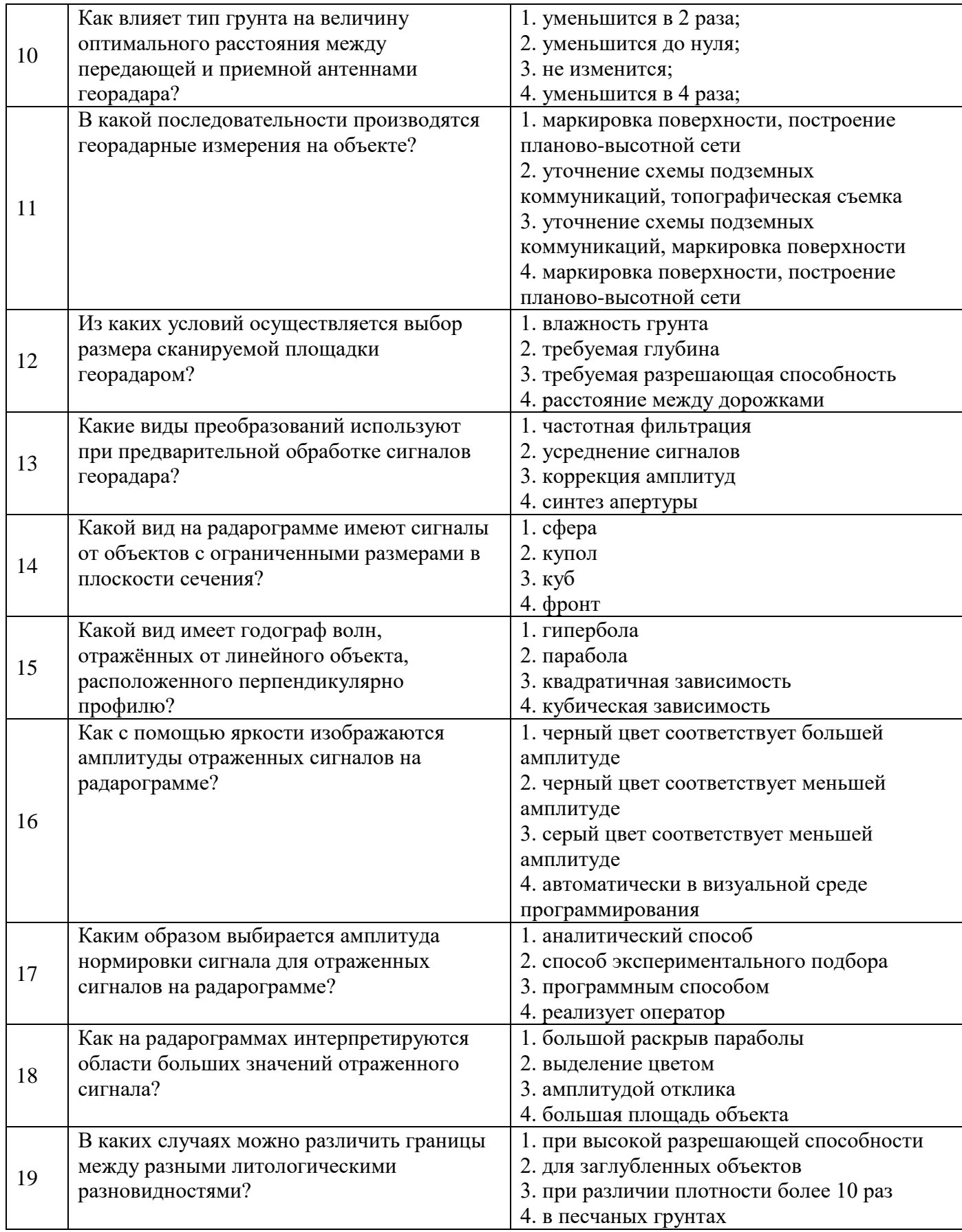

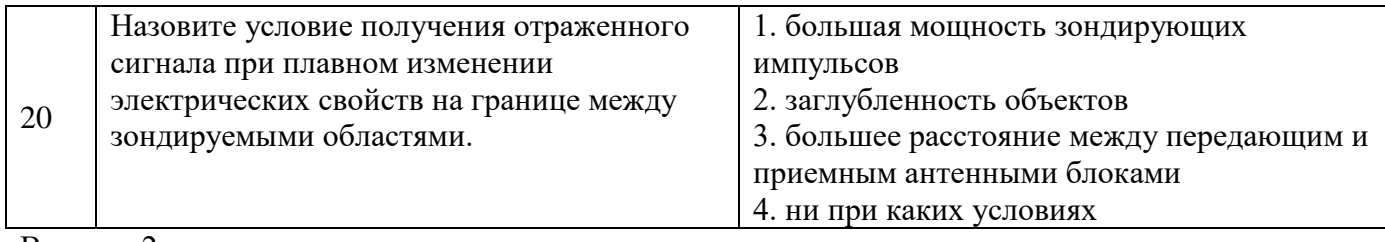

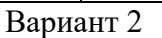

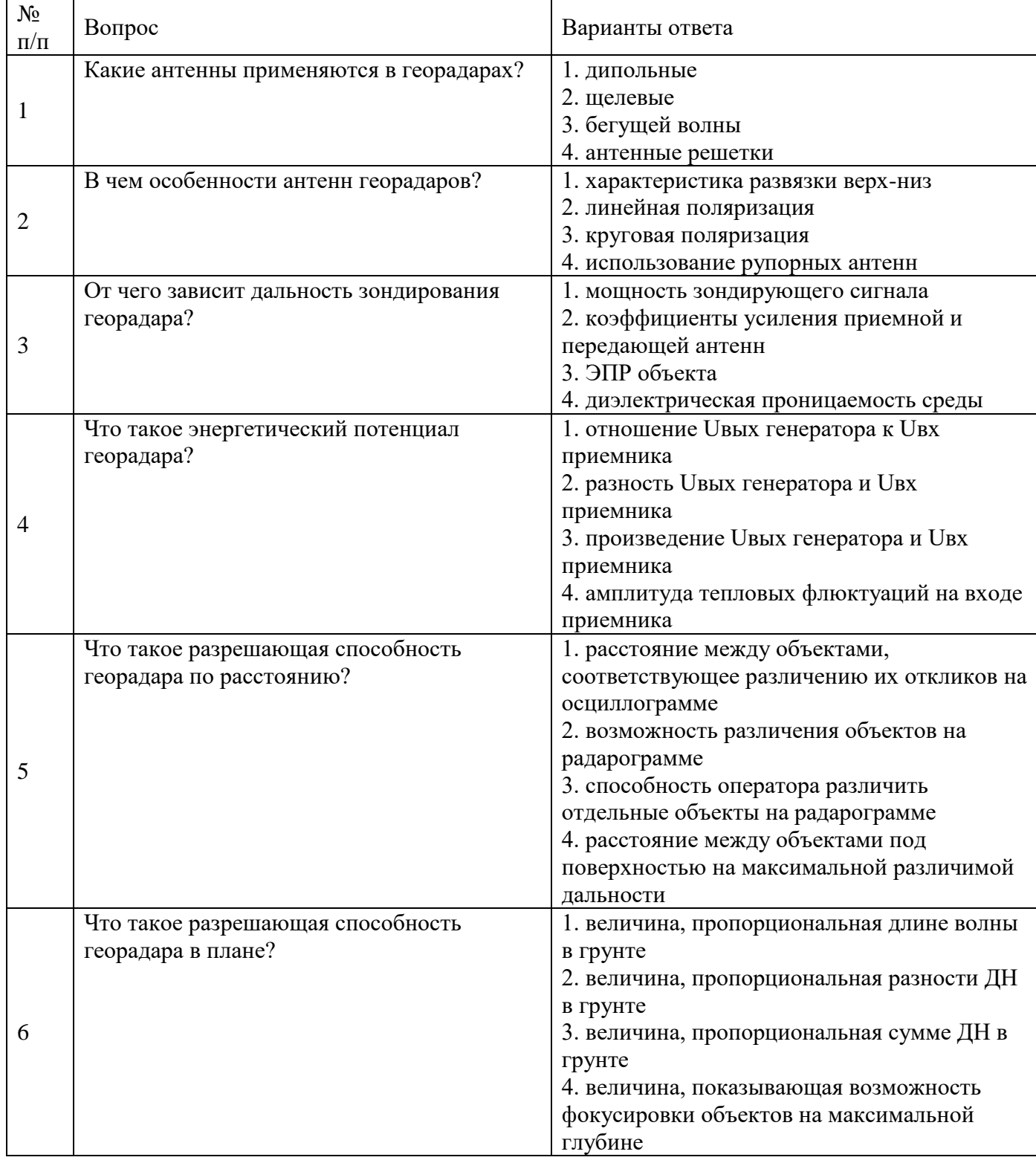

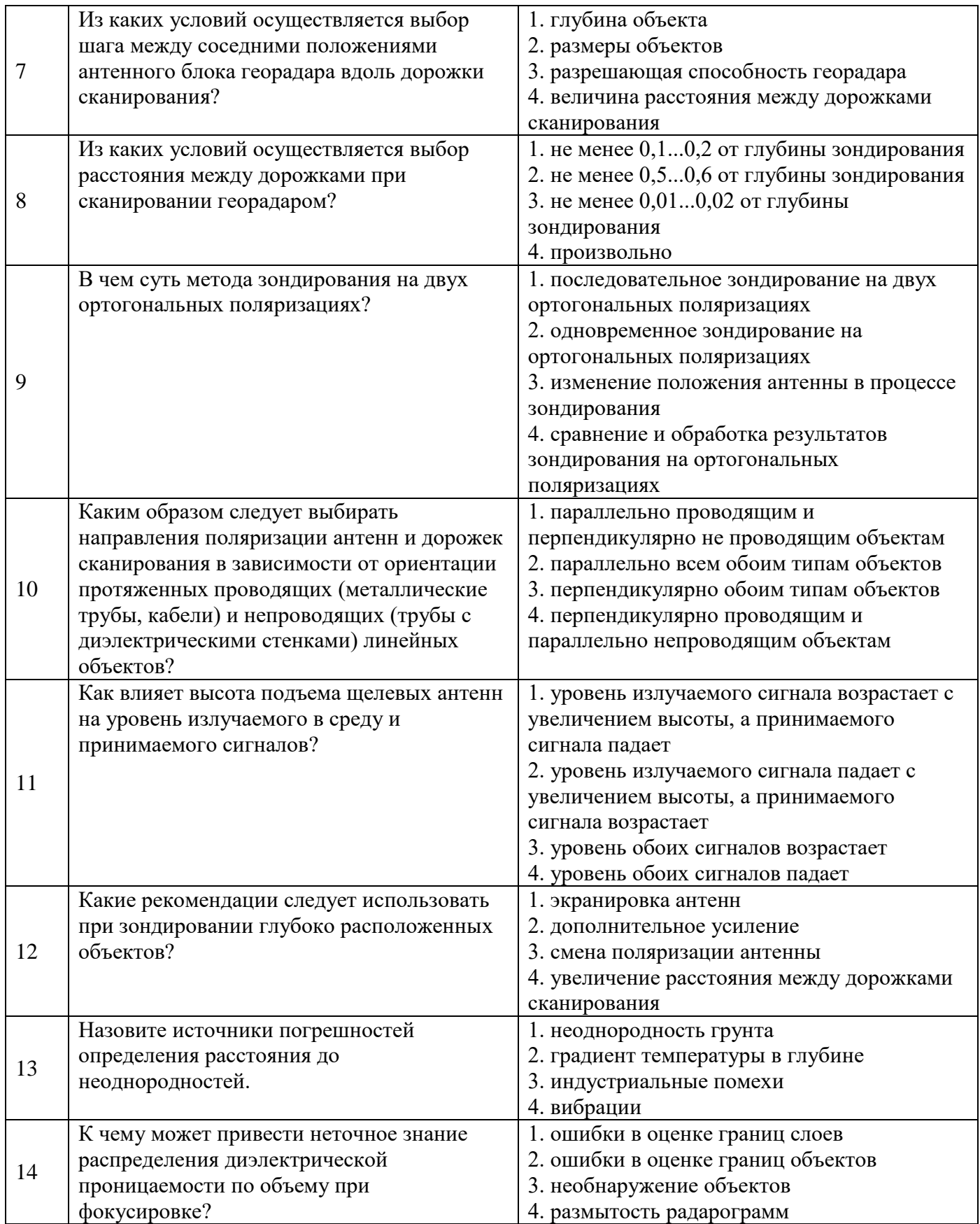

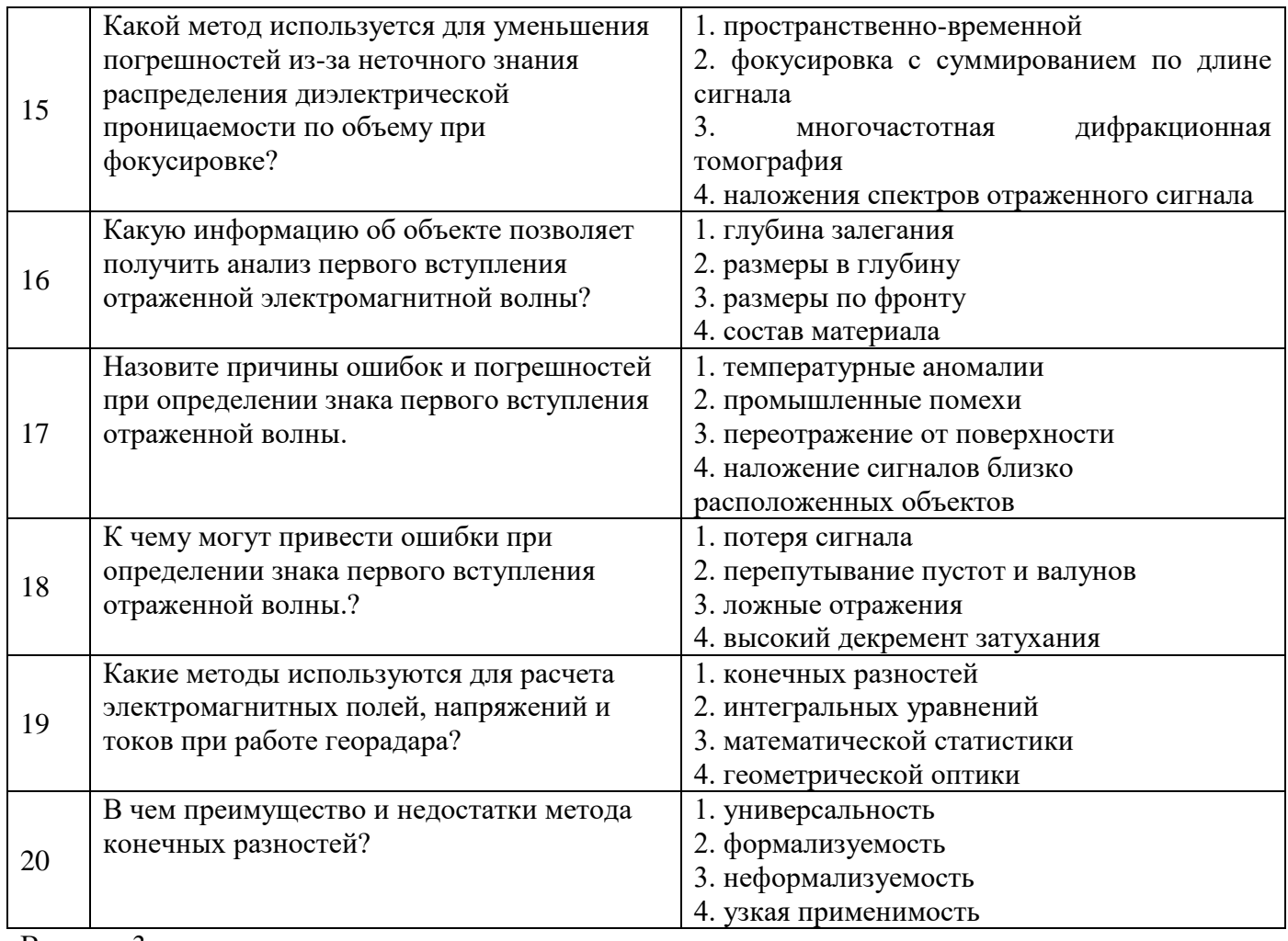

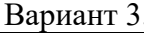

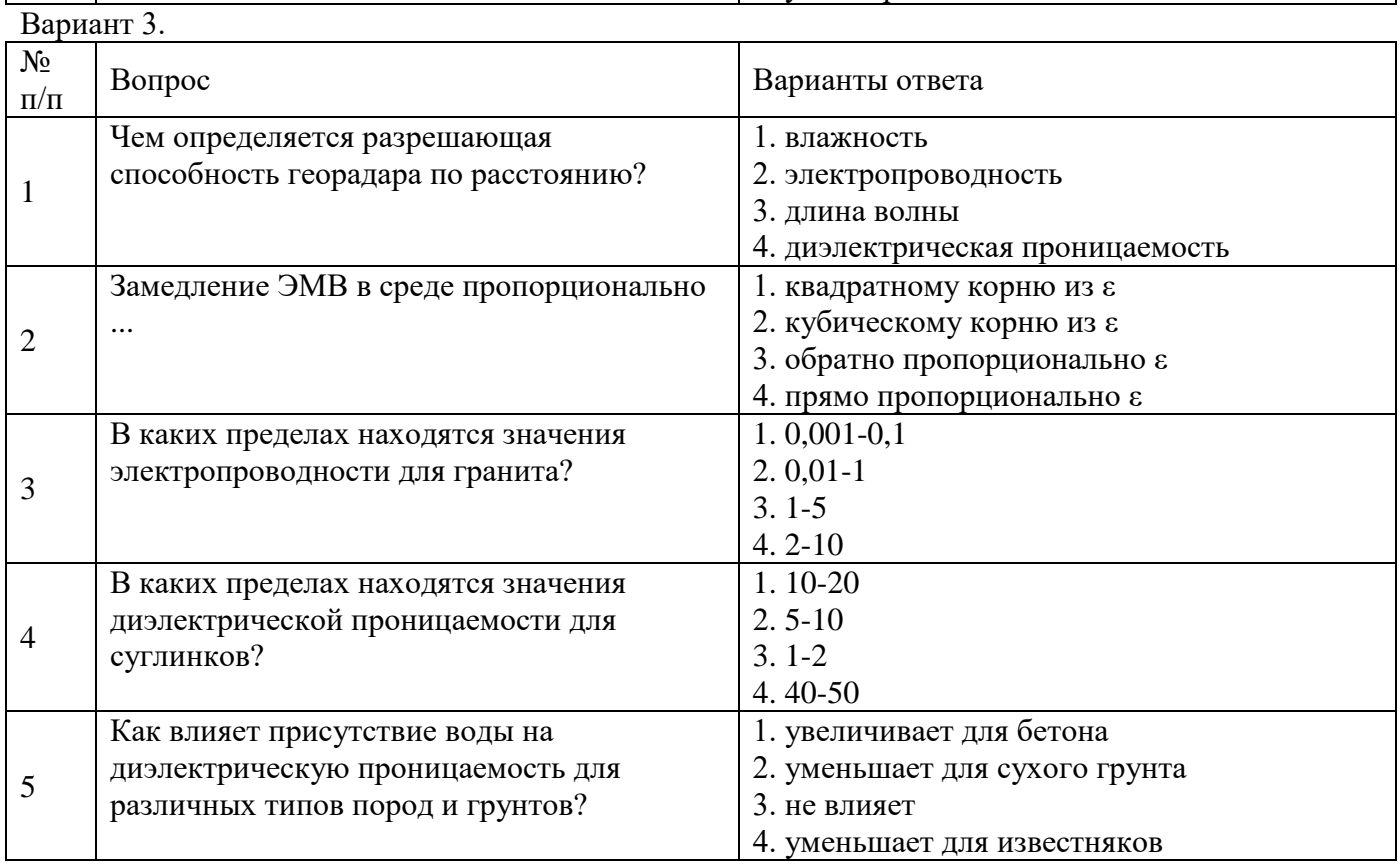

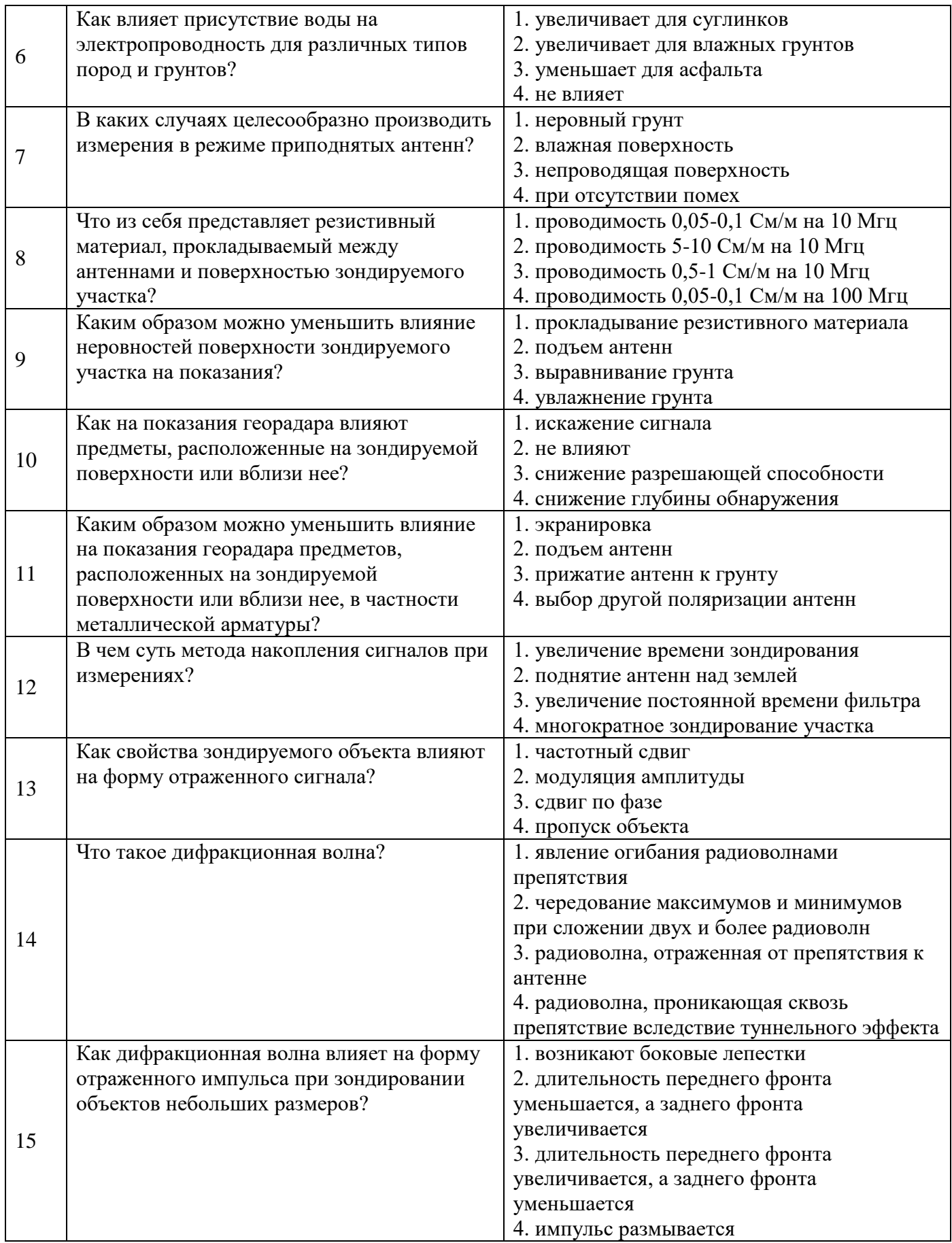

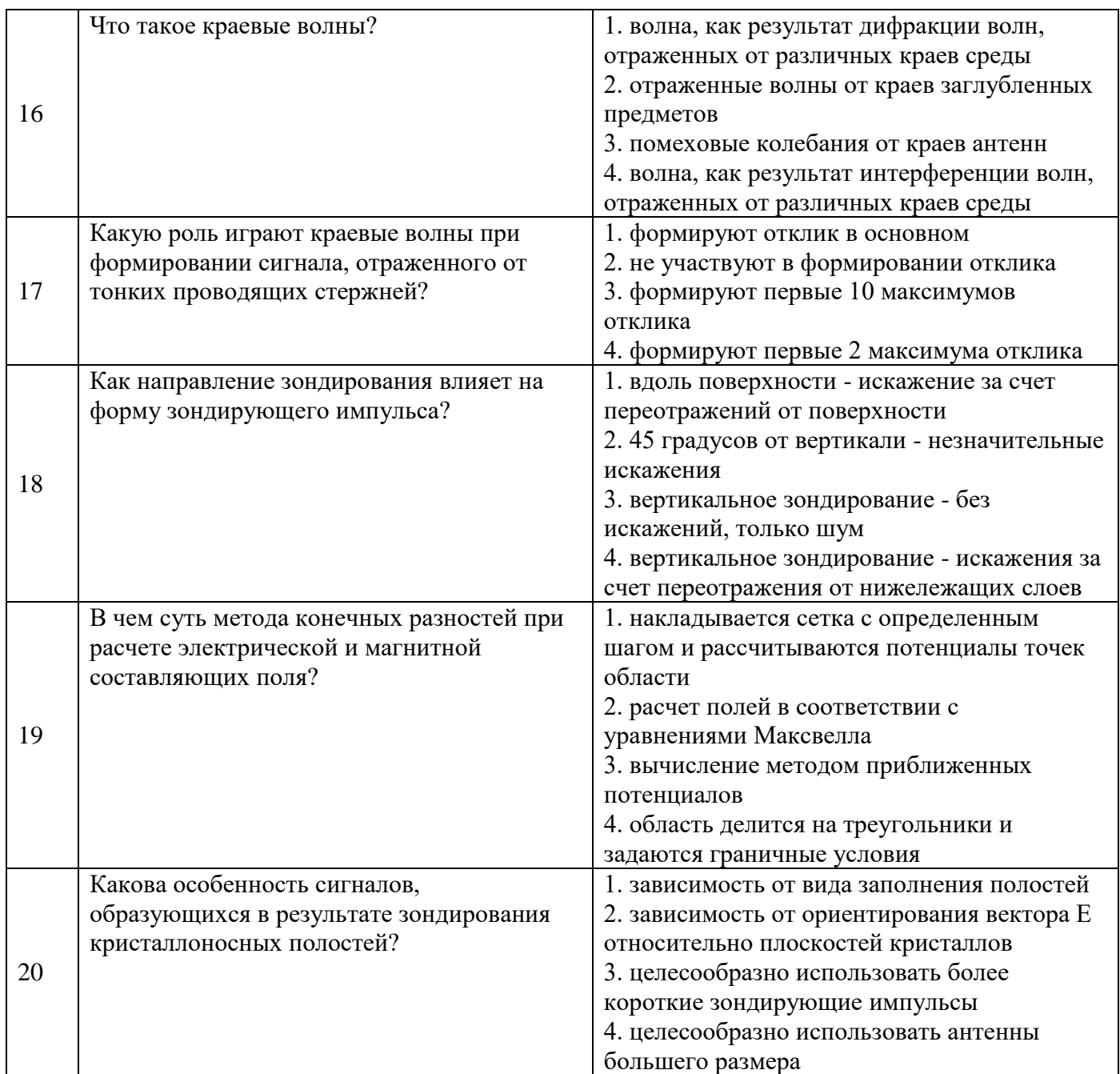

# **6.3. Описание показателей и критериев контроля успеваемости, описание шкал оценивания**

**6.3.1. Критерии оценок промежуточной аттестации (экзамен)**

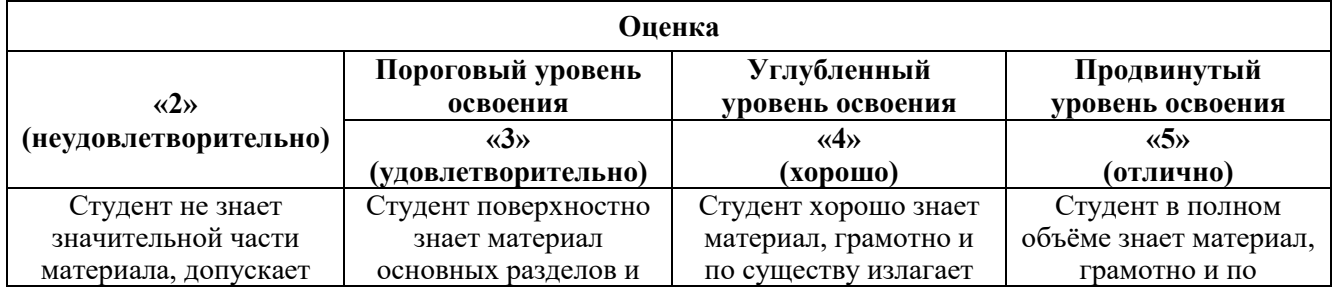

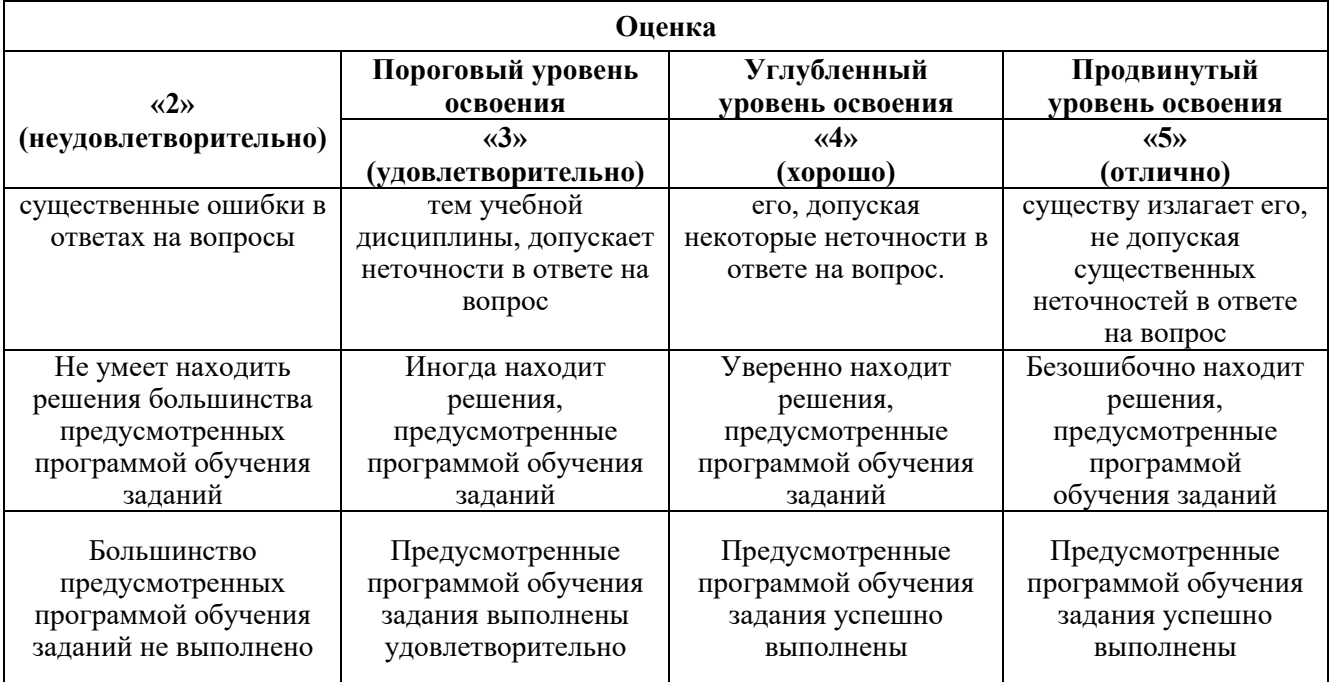

#### *Примерная шкала оценивания знаний в тестовой форме:*

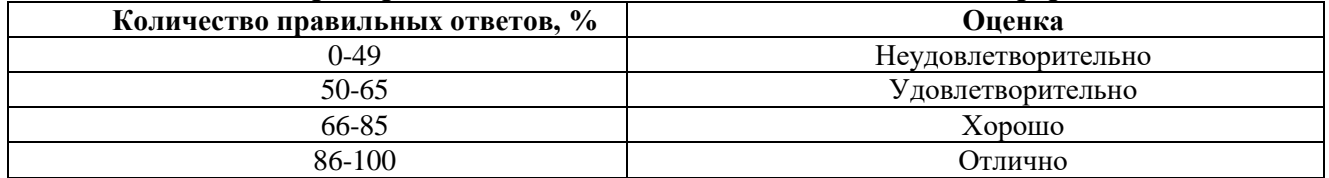

## **6.3.2. Описание шкалы и критериев оценивания для проведения промежуточной аттестации в форме защиты курсовой работы**

Студент выполняет курсовую работу / курсовой проект в соответствии с графиком, принятым на заседании кафедры. Оценка может быть снижена за несоблюдение установленного кафедрой графика.

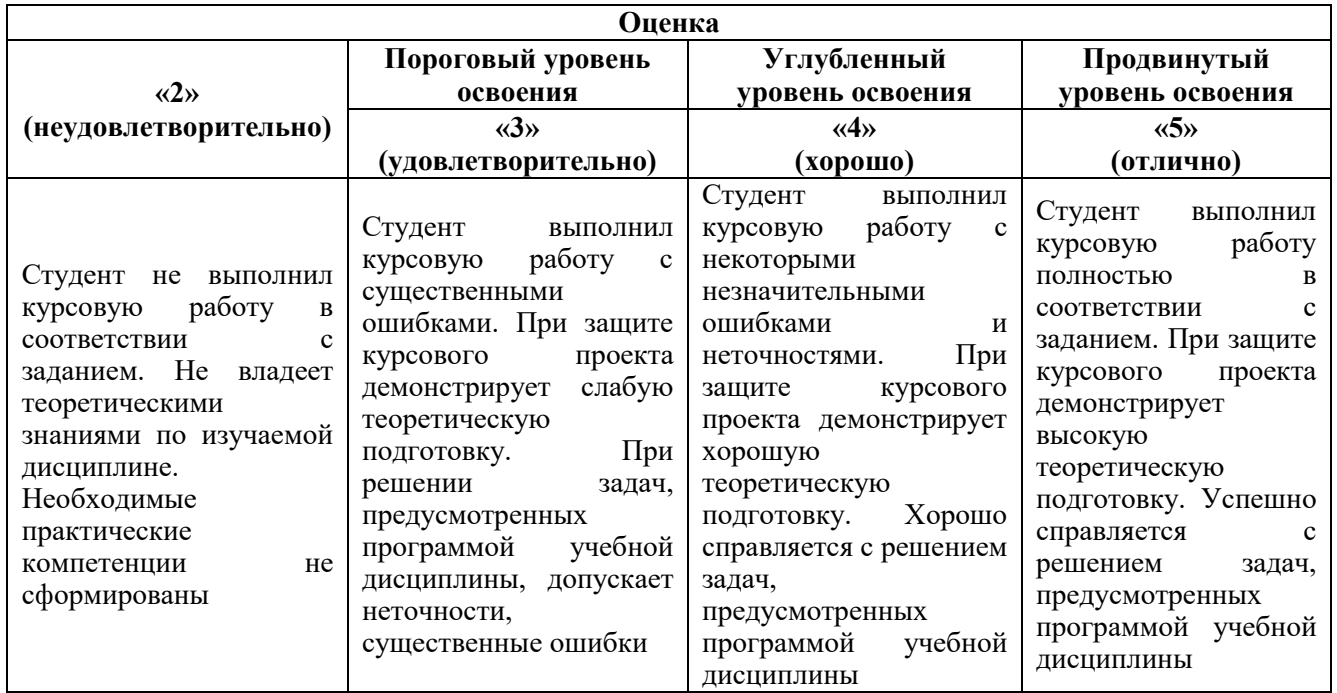

## **7. УЧЕБНО-МЕТОДИЧЕСКОЕ И ИНФОРМАЦИОННОЕ ОБЕСПЕЧЕНИЕ ДИСЦИПЛИНЫ**

## **7.1. Рекомендуемая литература**

## **7.1.1. Основная литература**

1. Владимиров, В.М. Дистанционное зондирование Земли[Электронный ресурс] : учеб. пособие / В. М. Владимиров, Д. Д. Дмитриев, О. А. Дубровская [и др.] ; ред. В. М. Владимиров. – Красноярск : Сиб. федер. ун-т, 2014. – 196 с.

http://znanium.com/bookread2.php?book=506009

2. Шайдуров, Г. Я. Основы теории и проектирования радиотехнических систем [Электронный ресурс] : Учебное пособие / Г. Я. Шайдуров. - Красноярск: Сибирский федеральный университет, 2010. - 283 с.

http://znanium.com/bookread2.php?book=441951

3. Ботов, М. И. Введение в теорию радиолокационных систем [Электронный ресурс] : монография / М. И. Ботов, В. А. Вяхирев, В. В. Девотчак; ред. М. И. Ботов. - Красноярск: Сиб. федер. ун-т, 2012. - 394 с. - ISBN 978-5-7638-2740-8.

http://znanium.com/bookread2.php?book=492976

## **7.1.2. Дополнительная литература**

1. Майорова, В.И. Прием и обработка данных дистанционного зондирования Земли с космического аппарата TERRA: метод. Указания к выполнению лабораторной работы № 1 [Электронный ресурс] : учебное пособие / В.И. Майорова, Д.А. Гришко, В.П. Малашин, С.С. Семашко. — Электрон. дан. — Москва : МГТУ им. Н.Э. Баумана, 2014. — 25 с.

https://e.lanbook.com/reader/book/58410/#1

2. Белов, М.Л. Оптико-электронные спутниковые системы мониторинга природной среды [Электронный ресурс] : учебное пособие / М.Л. Белов. — Электрон. дан. — Москва : МГТУ им. Н.Э. Баумана, 2014. — 71 с.

https://e.lanbook.com/reader/book/52086/#1

## **7.2. Базы данных, электронно-библиотечные системы, информационно-справочные и поисковые системы**

- **БД JSTOR** полнотекстовая база англоязычных научных журналов **[www.jstor.org](http://www.jstor.org/)**

- Научная электронная библиотека **[www.eLibrary.ru](http://www.elibrary.ru/)** (доступ к полным текстам ряда научных журналов с 2007 по 2011 г.)

- 1. Российская государственная библиотека [http://www.rsl.ru](http://www.rsl.ru/)
- 2. Российская национальная библиотека [http://www.nlr.ru](http://www.nlr.ru/)

3. Всероссийская государственная библиотека иностранной литературы им. М.И.Рудомино [http://www.libfl.ru](http://www.libfl.ru/)

- 4. Библиотека Академии Наук [http://www.rasl.ru](http://www.rasl.ru/)
- 5. Библиотека РАН по естественным наукам [http://www.benran.ru](http://www.benran.ru/)
- 6. Государственная публичная научно-техническая библиотека [http://www.gpntb.ru](http://www.gpntb.ru/)

7. Государственная публичная научно-техническая библиотека Сибирского отделения РАН <http://www.spsl.nsc.ru/>

- 8. Центральная научная библиотека Дальневосточного отделения РАН [http://lib.febras.ru](http://lib.febras.ru/)
- 9. Центральная научная библиотека Уральского отделения РАН [http://www.uran.ru](http://www.uran.ru/)
- 10. Библиотека Конгресса<http://www.loc.gov/index.html>
- 11. Британская национальная библиотека [http://www.bl.uk](http://www.bl.uk/)
- 12. Французская национальная библиотека [http://www.bnf.fr](http://www.bnf.fr/)
- 13. Немецкая национальная библиотека [http://www.ddb.de](http://www.ddb.de/)
- 14. Библиотечная сеть учреждений науки и образования RUSLANet

<http://www.ruslan.ru:8001/rus/rcls/resources>

15. Центральная городская универсальная библиотека им. В.Маяковского [http://www.pl.spb.ru](http://www.pl.spb.ru/)

16. Научная библиотека им. М.Горького Санкт-Петербургского Государственного университета (СПбГУ) [http://www.lib.pu.ru](http://www.lib.pu.ru/)

Фундаментальная библиотека Санкт-Петербургского Государственного Политехнического университета (СПбГПУ)<http://www.unilib.neva.ru/rus/lib/>

#### **7.4. Учебно-методическое обеспечение самостоятельной работы студента**

1. Радиолокационные системы дистанционного зондирования: Методические указания для самостоятельной работы [Электронный ресурс] / Национальный минерально-сырьевой университет «Горный».

http://irbis.spmi.ru/jirbis2/index.php?option=com\_irbis&view=irbis&Itemid=402.

#### **8. МАТЕРИАЛЬНО-ТЕХНИЧЕСКОЕ ОБЕСПЕЧЕНИЕ ДИСЦИПЛИНЫ 8.1. Материально-техническое оснащение аудиторий:**

## **Аудитории для проведения лекционных занятий.**

#### *48 посадочных мест*

Оснащенность: Стол аудиторный для студентов – 25 шт., стул – 48 шт., кресло преподавателя – 1 шт., стойка мобильная – 1 шт., экран SCM-16904 Champion – 1 шт., проектор XEED WUX450ST – 1 шт., ноутбук 90NB0AQ2-M01400 – 1 шт., источник бесперебойного питания Protection Station 800 USB DIN – 1 шт., доска настенная белая магнитно-маркерная «Magnetoplan» – 1 шт., переносная настольная трибуна – 1 шт., плакат – 6 шт.

Перечень лицензионного программного обеспечения: Microsoft Windows 8 Professional (ГК № 875-09/13 от 30.09.2013 «На поставку компьютерной техники», Microsoft Office 2007 Professional Plus (Microsoft Open License 46431107 от 22.01.2010.

#### **Аудитории для проведения практических занятий.**

#### *16 посадочных мест*

Оснащенность: Стол компьютерный для студентов (тип 4) - 3 шт., стол компьютерный для студентов (тип 6) - 2 шт., стол компьютерный для студентов (тип 7) - 1 шт., кресло преподавателя (сетка, цвет черный) - 17 шт., доска напольная мобильная белая магнитно-маркерная «Magnetoplan» 1800мм×1200мм - 1 шт., моноблок Lenovo M93Z Intel Q87 - 17 шт., (возможность доступа к сети «Интернет»), плакат - 5 шт.

Перечень лицензионного программного обеспечения: Microsoft Windows 7 Professional, Microsoft Office 2007 Professional Plus; CorelDRAW Graphics Suite X5, Autodesk product: Building Design Suite Ultimate 2016, product Key: 766H1, антивирусное программное обеспечение: Kaspersky Endpoint Security, 7-zip (свободно распространяемое ПО), Foxit Reader (свободно распространяемое ПО), SeaMonkey (свободно распространяемое ПО), Chromium (свободно распространяемое ПО), Java Runtime Environment (свободно распространяемое ПО), doPDF (свободно распространяемое ПО), GNU Image Manipulation Program (свободно распространяемое ПО), Inkscape (свободно распространяемое ПО), XnView (свободно распространяемое ПО), K-Lite Codec Pack (свободно распространяемое ПО), FAR Manager (свободно распространяемое ПО), Cisco Packet Tracer 7.1 (свободно распространяемое ПО), Quantum GIS (свободно распространяемое ПО), Python (свободно распространяемое ПО), R (свободно распространяемое ПО), Rstudio (свободно распространяемое ПО), SMath Studio (свободно распространяемое ПО), GNU Octave (свободно распространяемое ПО), Scilab (свободно распространяемое ПО).

#### **8.2. Помещения для самостоятельной работы:**

1. Оснащенность помещения для самостоятельной работы: 13 посадочных мест. Стул – 25 шт., стол – 2 шт., стол компьютерный – 13 шт., шкаф – 2 шт., доска аудиторная маркерная – 1 шт., АРМ учебное ПК (монитор + системный блок) – 14 шт. Доступ к сети «Интернет», в электронную информационно-образовательную среду Университета.

Перечень лицензионного программного обеспечения: Microsoft Windows 7 Professional:ГК № 1464- 12/10 от 15.12.10 «На поставку компьютерного оборудования» ГК № 959-09/10 от 22.09.10 «На поставку компьютерной техники» ГК № 447-06/11 от 06.06.11 «На поставку оборудования» ГК № 984-12/11 от 14.12.11 «На поставку оборудования" Договор № 1105-12/11 от 28.12.2011 «На

поставку компьютерного оборудования», Договор № 1106-12/11 от 28.12.2011 «На поставку компьютерного оборудования» ГК № 671-08/12 от 20.08.2012 «На поставку продукции» , Microsoft Open License 60799400 от 20.08.2012, Microsoft Open License 48358058 от 11.04.2011, Microsoft Open License 49487710 от 20.12.2011, Microsoft Open License 49379550 от 29.11.2011,

Microsoft Office 2010 Standard: Microsoft Open License 60799400 от 20.08.2012, Microsoft Open License 60853086 от 31.08.2012 , Kaspersky antivirus 6.0.4.142.

2. Оснащенность помещения для самостоятельной работы: 17 посадочных мест. Доска для письма маркером – 1 шт., рабочие места студентов, оборудованные ПК с доступом в сеть Университета – 17 шт., мультимедийный проектор – 1 шт., АРМ преподавателя для работы с мультимедиа – 1 шт. (системный блок, мониторы – 2 шт.), стол – 18 шт., стул – 18 шт. Доступ к сети «Интернет», в электронную информационно-образовательную среду Университета.

Перечень лицензионного программного обеспечения: Операционная система Microsoft Windows XP Professional: Microsoft Open License 16020041 от 23.01.200.

Операционная система Microsoft Windows 7 Professional Microsoft Open License 49379550 от 29.11.2011 .

Microsoft Office 2007 Standard Microsoft Open License 42620959 от 20.08.2007.

3. Оснащенность помещения для самостоятельной работы: 16 посадочных мест. Стол компьютерный для студентов (тип 4) - 3 шт., стол компьютерный для студентов (тип 6) – 2 шт., стол компьютерный для студентов (тип 7) – 1 шт., кресло преподавателя (сетка, цвет черный) – 17 шт., доска напольная мобильная белая магнитно-маркерная «Magnetoplan» 1800мм×1200мм - 1 шт., моноблок Lenovo M93Z Intel Q87 – 17 шт., плакат – 5 шт. Доступ к сети «Интернет», в электронную информационно-образовательную среду Университета.

Перечень лицензионного программного обеспечения: Microsoft Windows 7 Professional: Microsoft Open License 49379550 от 29.11.2011 .

Microsoft Office 2007 Professional Plus: Microsoft Open License 46431107 от 22.01.2010.

CorelDRAW Graphics Suite X5 Договор №559-06/10 от 15.06.2010 «На поставку программного обеспечения» ,

Autodesk product: Building Design Suite Ultimate 2016, product Key: 766H1.

Cisco Packet Tracer 7.1 (свободно распространяемое ПО), Quantum GIS (свободно распространяемое ПО), Python (свободно распространяемое ПО), R (свободно распространяемое ПО), Rstudio (свободно распространяемое ПО), SMath Studio (свободно распространяемое ПО), GNU Octave (свободно распространяемое ПО), Scilab (свободно распространяемое ПО).

#### **8.3. Помещения для хранения и профилактического обслуживания оборудования:**

1. Центр новых информационных технологий и средств обучения:

Оснащенность: персональный компьютер – 2 шт. (доступ к сети «Интернет»), монитор – 4 шт.,сетевой накопитель – 1 шт.,источник бесперебойного питания – 2 шт., телевизор плазменный Panasonic – 1 шт., точка Wi-Fi – 1 шт., паяльная станция – 2 шт., дрель – 5 шт., перфоратор – 3 шт., набор инструмента – 4 шт., тестер компьютерной сети – 3 шт., баллон со сжатым газом – 1 шт., паста теплопроводная – 1 шт., пылесос – 1 шт., радиостанция – 2 шт., стол – 4 шт., тумба на колесиках – 1 шт., подставка на колесиках – 1 шт., шкаф – 5 шт., кресло – 2 шт., лестница Alve – 1 шт.

Перечень лицензионного программного обеспечения: Microsoft Windows 7 Professional (Лицензионное соглашение Microsoft Open License 60799400 от 20.08.2012).

Microsoft Office 2010 Professional Plus (Лицензионное соглашение Microsoft Open License 60799400 от 20.08.2012).

Антивирусное программное обеспечение Kaspersky Endpoint Security (Договор № Д810(223)-12/17 от 11.12.17).

2. Центр новых информационных технологий и средств обучения:

Оснащенность: стол – 5 шт., стул – 2 шт., кресло – 2 шт., шкаф – 2 шт., персональный компьютер – 2 шт. (доступ к сети «Интернет»), монитор – 2 шт., МФУ – 1 шт., тестер компьютерной сети – 1 шт., балон со сжатым газом – 1 шт., шуруповерт – 1 шт.

Перечень лицензионного программного обеспечения: Microsoft Windows 7 Professional (Лицензионное соглашение Microsoft Open License 60799400 от 20.08.2012)

Microsoft Office 2007 Professional Plus (Лицензионное соглашение Microsoft Open License 46431107 от 22.01.2010).

Антивирусное программное обеспечение Kaspersky Endpoint Security (Договор № Д810(223)-12/17 от 11.12.17).

3. Центр новых информационных технологий и средств обучения:

Оснащенность: стол – 2 шт., стуля – 4 шт., кресло – 1 шт., шкаф – 2 шт., персональный компьютер – 1 шт. (доступ к сети «Интернет»), веб-камера Logitech HD C510 – 1 шт., колонки Logitech – 1 шт., тестер компьютерной сети – 1 шт., дрель – 1 шт., телефон – 1 шт., набор ручных инструментов – 1 шт.

Перечень лицензионного программного обеспечения: Microsoft Windows 7 Professional (Лицензионное соглашение Microsoft Open License 48358058 от 11.04.2011).

Microsoft Office 2007 Professional Plus (Лицензионное соглашение Microsoft Open License 46431107 от 22.01.2010).

Антивирусное программное обеспечение Kaspersky Endpoint Security (Договор № Д810(223)-12/17 от 11.12.17).

#### **8.4. Лицензионное программное обеспечение:**

1. Microsoft Windows 8 Professional (договор бессрочный ГК № 875-09/13 от 30.09.2013 «На поставку компьютерной техники»).

2. Microsoft Office 2007 Standard (договор бессрочный Microsoft Open License 42620959 от 20.08.2007).

3. Microsoft Office 2010 Professional Plus (договор бессрочный Microsoft Open License 60799400 от 20.08.2012, договор бессрочный Microsoft Open License 47665577 от 10.11.2010, договор бессрочный Microsoft Open License 49379550 от 29.11.2011).

4. LabView Professional, ГК №1142912/09 от 04.12.2009 "На поставку программного обеспечения".